### **Software Design & Development – Summary notes**

## The Software Design & Development Process

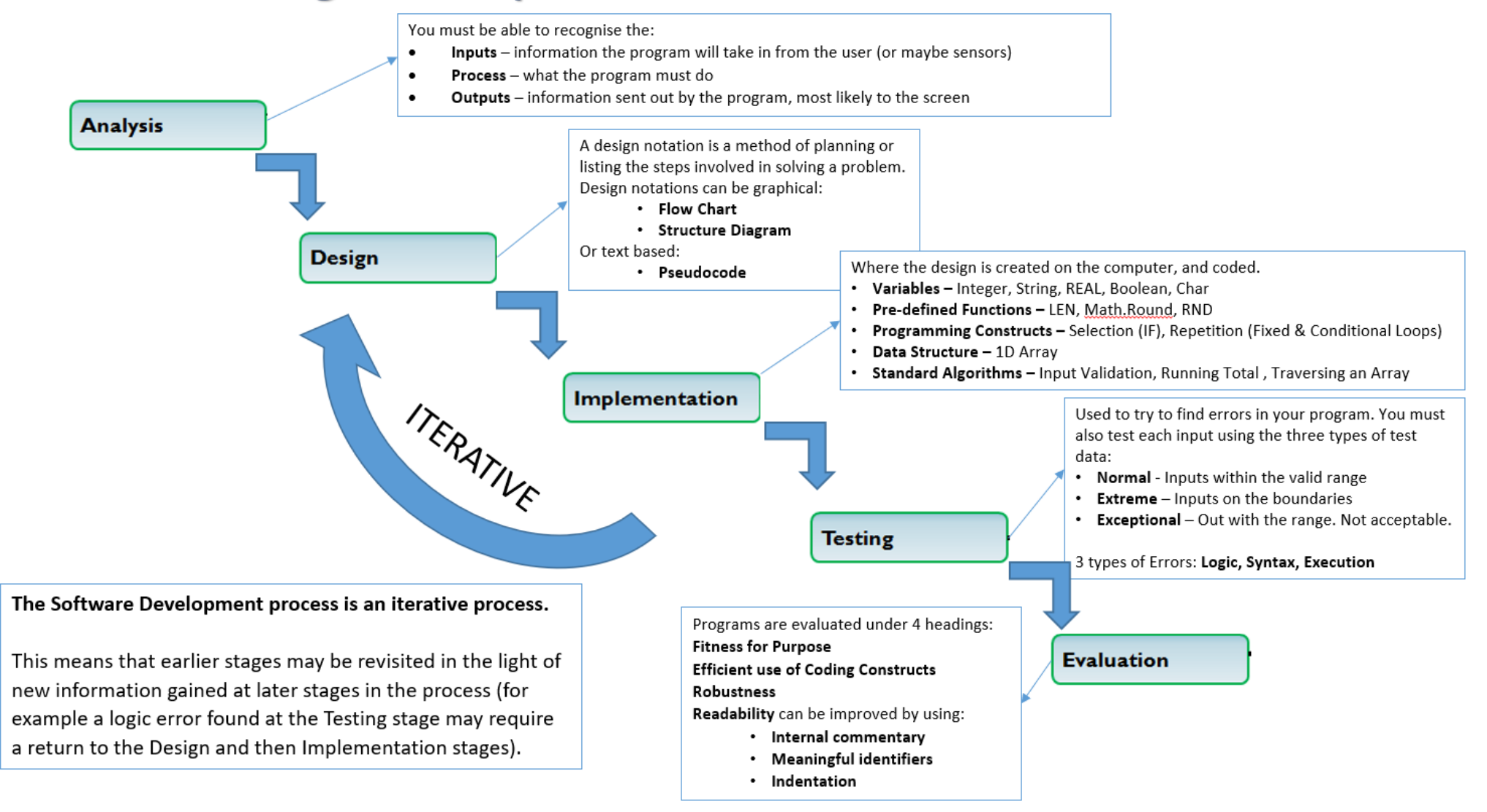

# **Software Design & Development**

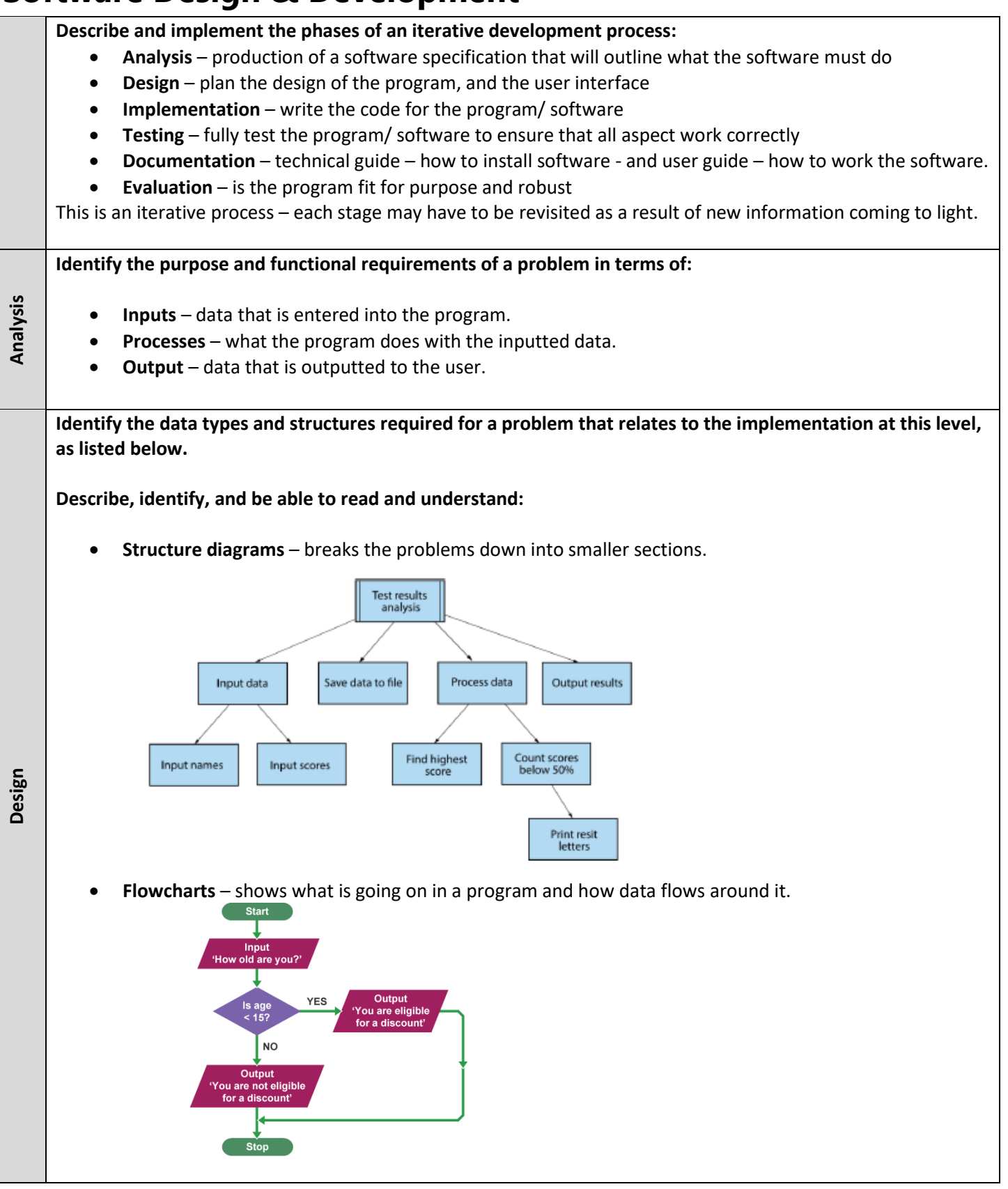

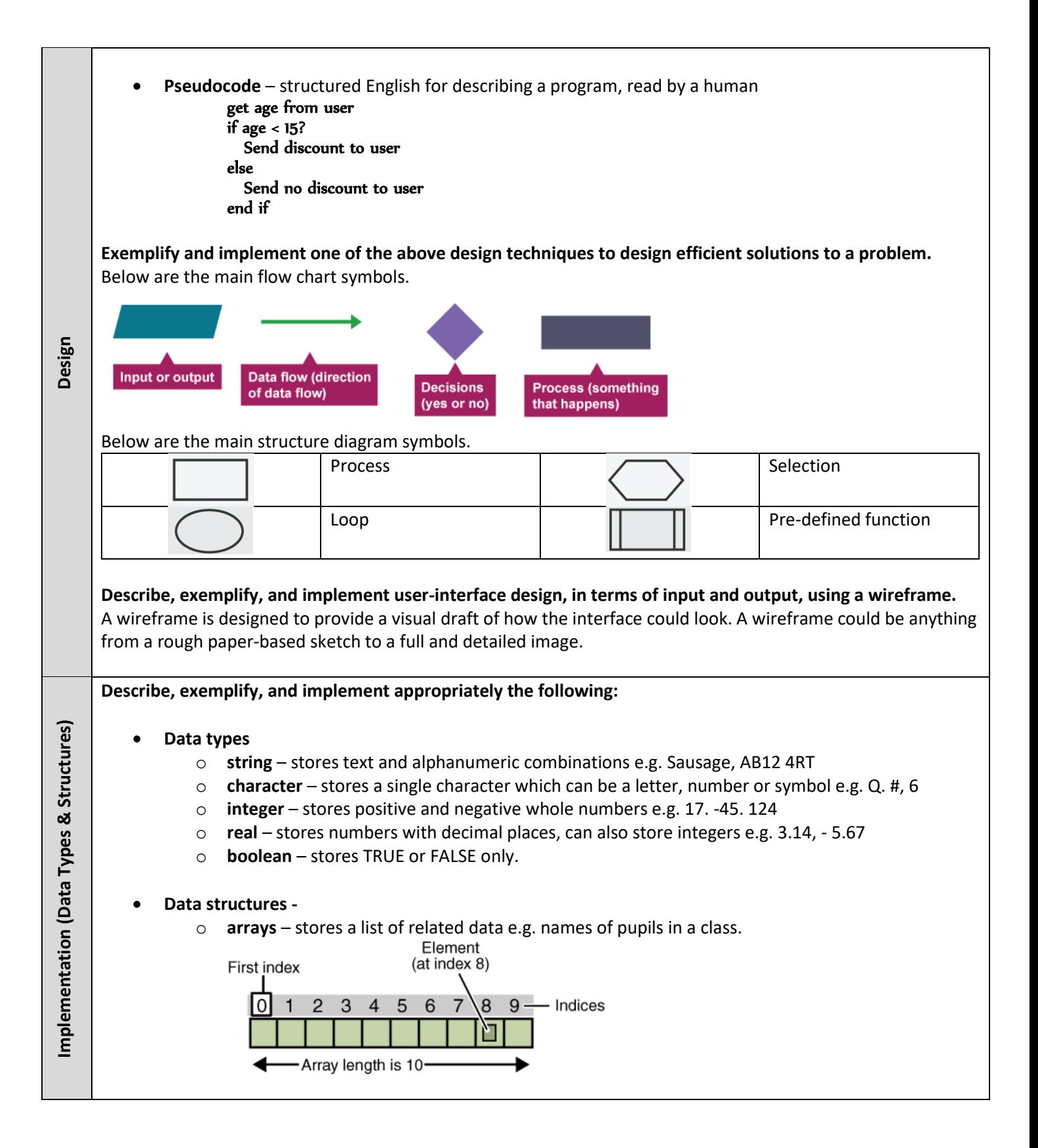

#### **Describe, exemplify, and implement the appropriate constructs in a high-level language:**

#### • **Assigning values to variables**.

Variables are locations in memory where programs store and retrieve information. SET score TO 5 SET score TO score + 12

SEND score TO DISPLAY  $\rightarrow$  17 will be outputted to the user.

#### • **Arithmetic operations**

- o **addition** SET answer TO a + b
- o **subtraction** SET answer TO a b
- o **multiplication** SET answer TO a \* b
- o **division** SET answer TO a c
- o **exponentiation** *to the power off –* SET answer TO a^b *e.g. 2^3 = 8*
- **Concatenate strings -** concatenation is the process of joining two or more strings together to make a new text string. SET displayName to firstName **&** surname.
- **Selection -** The program selects an action dependant upon the value of variables held in the program
	- o **If … Then**  IF *condition* THEN *action* END IF
	- o **If … Then … Else**  IF *condition* THEN *action\_a* ELSE *action\_b* END IF
	- o **If … Then … Else If**  IF *condition\_1* THEN *action\_a* ELSE IF condition\_2 THEN action\_b END IF

#### • **Conditional Statements**

o **Simple Conditions** – depends on one conditional statement being true.

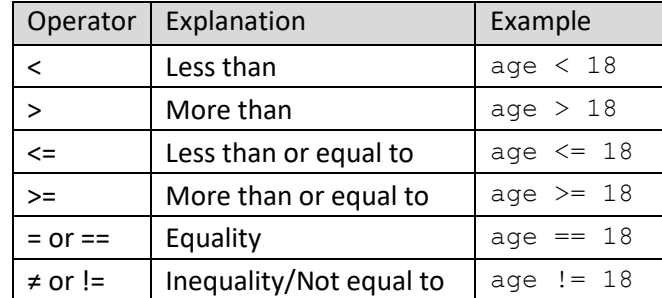

#### **Complex Conditions**

- **AND** both conditions must be true e.g. gender  $=$  "M" AND age  $> 18$
- **OR** either of the conditions must be true e.g. class =  $1$  OR class =  $3$
- **NOT** the condition should not be true e.g. NOT (gender  $=$  "M")

#### • **Iteration and repetition -** Iteration is the process where program repeat a group of instructions.

o **Fixed Loop** – when a group of instructions is repeated a pre-determined number of times.

```
FOR counter 0 TO 5 DO
      SEND "I must behave" TO DISPLAY
End For
```
o **Conditional Loop** – will keep repeating a group of instructions until a specific conditional is met. GET password FROM (STRING) KEYBOARD

```
WHILE password != "letmein" DO
     SEND "In-correct" TO DISPLAY
     GET password FROM (STRING) KEYBOARD
END WHILE
```

```
• Predefined functions (with parameters): 
Implementation (Computational 
Implementation (Computational
             A pre-defined function is a segment of code that can be referred to and it will do something useful. 
                  o Round – rounds a value to a specific number of decimal places.
   – cont.
                      SET pi TO 13.141592
                      SET pi TO ROUND (pi, 2) \rightarrow the new value of pi will be 13.14
   Constructs) 
                  o Length – give the number of character present in a variable.
                      SET word TO "Mississippi" 
                      SET numWord TO LENGTH (word) → the value of numWord would be 11
                  o Random – generates a random number, between a lower and upper range. 
                      SET bonusBall to RANDOM (1,59)
      Describe, exemplify, and implement standard algorithms: 
             • Input validation - used to check that the input is acceptable.
             A program must ensure the user enters a number between 1 & 100.
               GET score FROM (INTEGER) KEYBOARD
                                                                          1. Get initial score from the user
               WHILE score < 1 or score > 100 DO
                                                                          2. Check if data if valid, if invalid then enter loop
Implementation (Computational Constructs)
                      SEND "In-Valid" TO DISPLAY
mplementation (Computational Constructs)
                                                                             3. Display error message
                      GET score FROM (INTEGER) KEYBOARD
                                                                             4. Get new score from user
               END WHILE
                                                                          5. Repeat loop until data is valid
             • Running total within loop 
             A program must calculate the total cost of 5 items.
               SET total TO 0
                                                                          1. Set the initial total to 0
               FOR counter 0 TO 5
                                                                          2. Fixed loop, 5 times.
                      GET itemPrice FROM (REAL) KEYBOARD
                                                                             3. Receive item price from the user.
                      SET total = total + itemPrice
                                                                             4. Add the item price to the total
               END FOR
                                                                          5. End Loop
             • Traversing a 1-D array – to transverse an array means to access each element stored in the array so that 
             the data can be checked or used as part of a process. 
             A program is required to count all A grades. 
               SET grade TO [A, B, C, A, A, B, A, C]
                                                                          1. Declare Array with all grades
               SET numA TO 0
                                                                          2. Number of A grades counted set to zero
               FOR counter 0 TO 7
                                                                             3. Fixed loop, loop for each item in array
                     IF grade [counter] == ^nA'' THEN
                                                                             4.Check the grade at index if it is an A
                            numA = numA + 1 5. Add one to number of A grades counted
               END FOR
                                                                          6. End Loop
```
#### **Describe, identify, exemplify, and implement normal, extreme, and exceptional test data.**

The purpose of testing is to detect and remove errors in a program. Programs should be comprehensively tested to see whether they give the correct results when dealing with normal, extreme and exceptional test data.

- **Normal** data that you would expect to work or be accepted (value within the range)
- **Extreme** data at the lower and upper limits of what is expected (lowest value or highest value in range)
- **Exceptional** data that should not be accepted by the program (value outside of the range)
- **Test Table** provide a structure to testing, and evidence that testing has taken place.

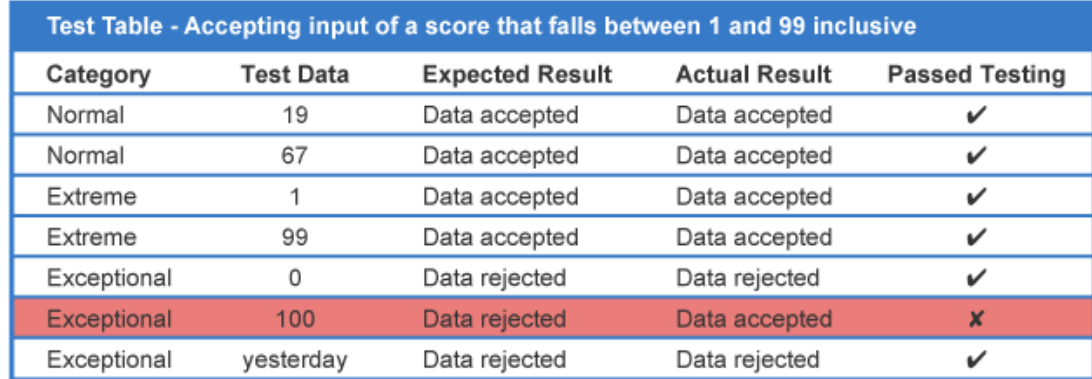

As one test has failed, the programmer should now review the code to identify why this test has failed – and rectify the error. Screenshots can be used to provide evidence.

#### **Describe and identify syntax, execution, and logic errors.**

- **Syntax** This is an error in the spelling or grammar used when coding. For example, misspelt command words, missing brackets, commands or colons. Syntax errors are identified by the interpreter, as the code will not run.
- **Execution** This type of error occurs when the program is asked to do something that it cannot, resulting in a crash. For example, dividing by zero or trying to store a string a integer variable.
- **Logic** This is an error in the logic of the code e.g. using a < instead of >. The program will run, but it will produce unexpected results. Logic errors are usually only resolved by carrying out testing.

#### **Describe, identify, and exemplify the evaluation of a solution in terms of:**

- **Fitness for purpose**  does the program do what it is supposed to do?
- **Efficient use of coding constructs**  a program is efficient if the length of the code is proportional to the scale of the project.
	- o **use of loops** –repeating instructions is more efficient than a sequence of individual instructions.
	- o **arrays** using arrays to store related data is more efficient than using multiple variables.
	- o **nested IFs** using IF … ELSE IF … is more efficient that using multiple IF … THEN
- **Robustness**  can the program cope with unexpected input or mishaps without crashing?

#### • **Readability:**

- o **internal commentary** add descriptions, notes and explanation to the code.
- o **meaningful identifiers** use variable names that describe what the variable contains.
- o **indentation –** makes it easier to identify constructs. Mandatory in Python.
- o **white space**  help makes it clearer where code is placed.

**Testing**

**Evaluation**